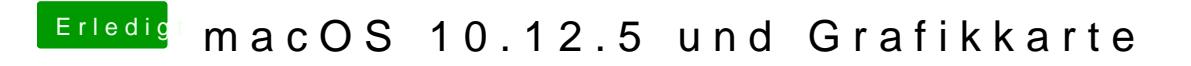

Beitrag von Zombiber vom 20. Mai 2017, 23:15

Sieht bei mir auf dem iPhone auch so aus